# <span id="page-0-0"></span>**Errors and Finite State Machines**

Basic Programming in Python

Sebastian Höffner Aline Vilks Wed, 31 May 2017

- Don't write your own sorting algorithms, just use what is their
- Don't remove all print statements  $-$  we do expect some output ;-)
- Try to structure your code using functions

```
def comfort_evaluation(car):
    if car.seats == 2:
        car.seats = 1
    elif car.seats == 'more':
        car.seats = 2
    ...
    return car.seats + car.luggage + car.doors
```
What happens if we call the function twice for the same car which had 'more' seats?

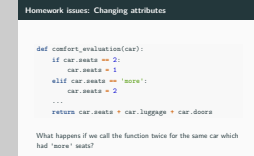

## [Errors and Finite State Machines](#page-0-0)

Homework issues: Changing attributes

Don't change values if you just want to read them! Sometimes you want to use them somewhere else, or someone else wrote some code where it's still important to have 'more'.

In this example on the first evaluation, car.seats would be set to 2, on the second it would then be set to 1!

# **Mutability**

**def** do(l): l[0] **=** 3 l **=** [1, 2, 3]  $do(1)$ print(l)

Output:

[3, 2, 3]

For some more explanations and examples, check Immutable vs Mutable types<sup>1</sup>. 1 <https://stackoverflow.com/q/8056130/3004221>

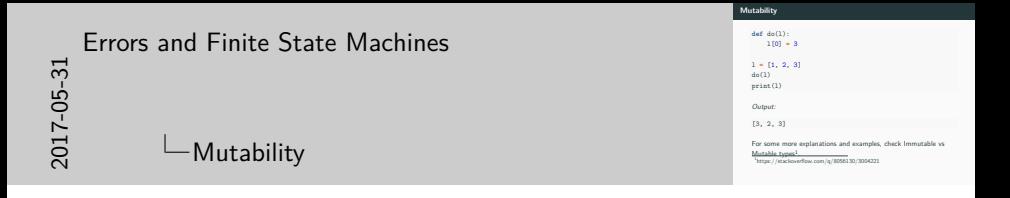

- Lists and objects are mutable, that means they can be modified inside functions unless you copy them.
- int, str, float, etc. are not mutable (immutable), they always stay what they were before the function call.

We discussed:

- documentation
- asserts
- debugging

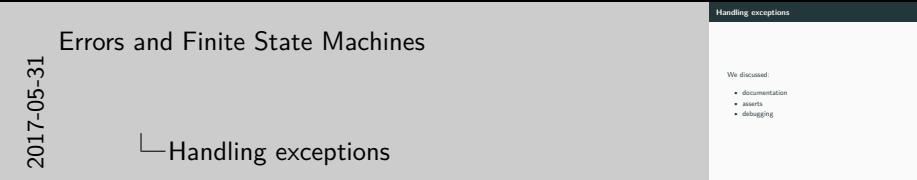

While most (maybe even all?) errors are called Error, you will find me calling them exceptions.

Correct would be to call SyntaxErrors errors and most other errors exceptions.

But since there is no clear distinction between the two, I try to use exception on all slides.

Sometimes exceptions are expected to happen. Be prepared!

```
number = None
while not number:
    value = input('Please enter a number > 0: ')
    number = float(value)
```
What if someone enters a name (and not a number)?

```
number = None
while not number:
    value = input('Please enter a number > 0: ')
    try:
        number = float(value)
    except ValueError as value_error:
        print('Error:', value_error)
```
Output:

Please enter a number > 0: Basti Error: could not convert string to float: 'Basti' Please enter a number > 0: 0 Please enter a number  $> 0: 1$ 

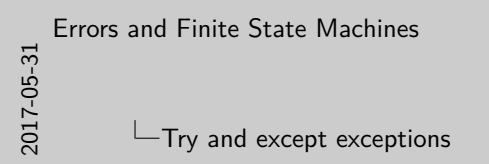

**Try and except exceptions** number **=** None **while not** number: value **<sup>=</sup>** input('Please enter a number > 0: ') **try**: number **=** float(value) **except** *ValueError* as value\_error: print('Error:', value\_error) Output:

Output<br>Please enter a number > 0: Basti<br>Error: could not convert string to float: 'Basti'<br>Please enter a number > 0: 0<br>Please enter a number > 0: 0 Please enter a number > 0: 1

try runs code until an exception occurs. If that exception was expected, we can catch it with except.

Otherwise the program will crash, just as you have seen it many times with exceptions.

Sometimes you want to except multiple exceptions.

There are three ways to do this:

- Excepting all exceptions at once
- Excepting all individually
- A combination thereof

```
halogens = {9: 'F', 17: 'Cl',
            35: 'Br', 53: 'I',
            85: 'At'}
number = None
while number not in halogens.keys():
    try:
        number = int(input('Please enter an atomic number:
        print('You selected', halogens[number])
    except (ValueError , KeyError ) as error:
        print('Sorry!', error)
```
# **Excepting multiple exceptions individually**

```
halogens = {9: 'F', 17: 'Cl',
            35: 'Br', 53: 'I',
            85: 'At'}
number = None
while number not in halogens.keys():
    try:
        number = int(input('Please enter an atomic number:
        print('You selected', halogens[number])
    except ValueError as error:
        print('No number', error)
    except KeyError as error:
        print('Key not found', error)
```
Which errors should be handled, which ones not?

- KeyError
- ValueError
- ZeroDivisionError
- IndexError
- and many more
- SyntaxError
- IndentationError
- OutOfMemoryError
- RecursionError
- and many more

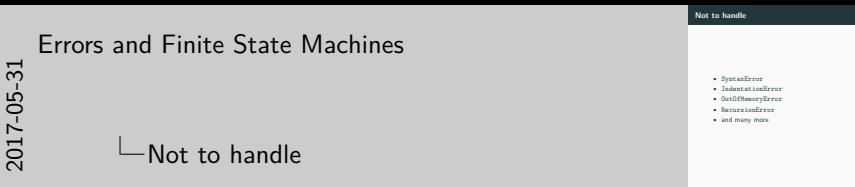

You should never handle exceptions which occur because of the code syntax, nor should you handle exceptions which denote system limitations.

Rule of thumb: Handle only what you can handle with an algorithm.

# **Finally**

```
def read(filename):
    print('Opening')
    handle = open(filename)
    try:
        print('Reading')
        return handle.read().splitlines()
    finally:
        print('Closing')
        handle.close()
```

```
read('Makefile')
```
Output:

Opening Reading Closing

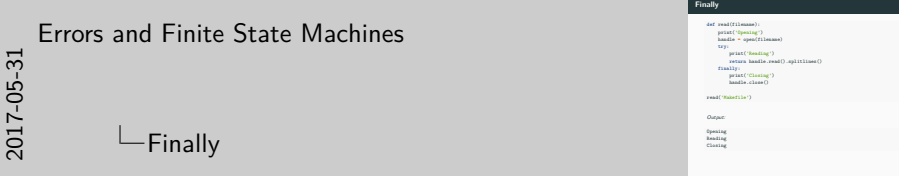

Statements inside a finally block will always be executed, regardless of exceptions before or not.

It even works after returns!

It is most commonly used to ensure files and other connections are closed. But beware: with is almost always better!

# **Finally**

Exception:

```
try
:
     a
= int('abc')
except ValueError
:
     a
=
-
1
finally
:
    print('Finally!')
print(a)
```
#### Output:

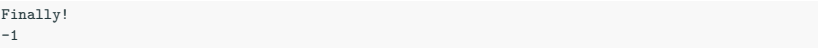

No exception:

```
try
:
     a
= int('1')
except ValueError
:
     a
=
-
1
finally
:
    print('Finally!')
print(a)
```
#### Output:

1

# Finally!

```
class CarException(Exception ): pass
class Car:
    def __init__(self, broken=False):
        self.broken = broken
    def drive(self):
        if self.broken:
            raise CarException('Broken cars do not drive!')
        print('Driving!')
for car in [Car(), Car(True)]:
    try:
        car.drive()
    except CarException as ce:
        print(ce)
```
Output:

Driving! Broken cars do not drive! 16

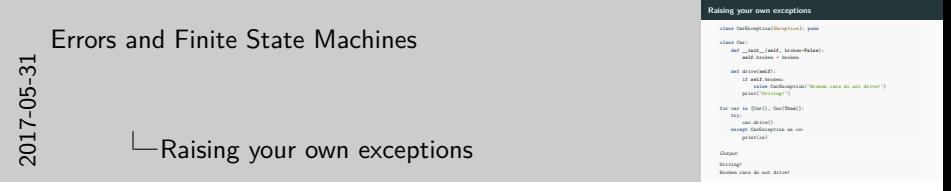

class CarException(Exception) means that the class CarException inherits all properties the class Exception has. We won't discuss inheritance in more details. But it is important so that you can raise exceptions.

The string in the exception you raise should be meaningful: It's the error message other people will see.

When writing your own programs, you will mostly have to deal with exceptions when facing user input.

But there are other situations: Reading files, downloading data, program interruptions, . . .

# **Combining strings and numbers**

### A common pattern we used so far:

```
whee<sup>1s = 4</sup>
description = 'My car has ' + wheels + ' wheels.'
print(description)
```
#### Output:

```
Traceback (most recent call last):
 File "<string>", line 2, in <module>
TypeError: must be str, not int
```

```
whee<sup>1s = 4</sup>
description = 'My car has ' + str(wheels) + ' wheels.'
print(description)
```
#### Output:

My car has 4 wheels.

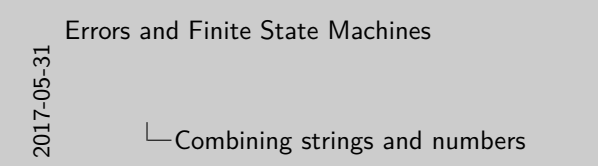

A common pattern we used so far:<br>  $_{\rm theobs}$   $\sim$  4 wheels **=** 4 description **<sup>=</sup>** 'My car has ' **<sup>+</sup>** wheels **<sup>+</sup>** ' wheels.' print(description) Output: Traceback (most recent call last);<br>File "strings", line 2, in «module»<br>TrueError: must be str. not int Traceback (and<br>t recent call last): File "cutrings", line 2, in coodule TypeError: must be<br> $\pm \text{tr}_1$  and int <br> $\text{where} \quad \pm 4$ wheels **=** 4 description **<sup>=</sup>** 'My car has ' **<sup>+</sup>** str(wheels) **<sup>+</sup>** ' wheels.' print(description) Output:

**Combining strings and numbers**

My car has 4 wheels.

Casting things to strings manually is very tedious. There's a better way!

```
whee<sup>3</sup>s = 4description = 'My car has {} wheels.'
print(description.format(wheels))
```
print('My car has {wheels}.'.format(wheels**=**6))

Output:

My car has 4 wheels. My car has 6.

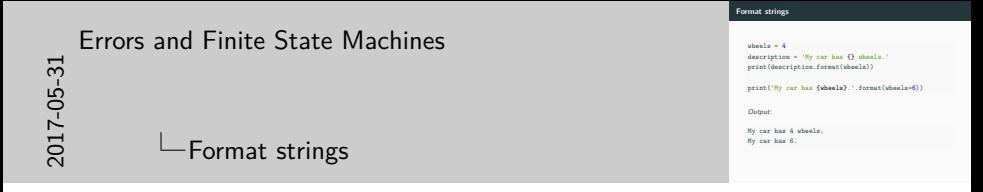

The {} are delimiters. Here they just serve as placeholders, but we can do much more with them. Notice the wheels in the second case? It allows to name an argument.

Consider: 'I am at  $({x}, {y})'$ .format(y=2, x=5).

```
print('{:.3}'.format(1/3))
print('{:0>8.3}'.format(4/3))
print('{:*^25}'.format('Hello'))
```
Output:

0.333

00001.33

\*\*\*\*\*\*\*\*\*\*Hello\*\*\*\*\*\*\*\*\*\*

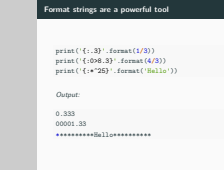

# [Errors and Finite State Machines](#page-0-0)

2017-05-31

 $\Box$  Format strings are a powerful tool

The : means: now comes a format rule! The format rules then follow a special syntax. The examples here go as follows:

- .3 Format with 3 decimal places ("After decimal separator, use up to 3 digits").
- 0>8.3 Pad with 0s (put zeros to fill the width), align right  $(>)$ , make it 8 characters long (at least), and have 3 after the decimal separator. Note that 8 is the *total* length, so there will be  $8 - 3 - 1$  characters (or more if needed) left of the ..
- $*$  25 Pad with  $*$ s, align centered ( $\hat{ }$ ), make it 25 wide.

The grammar for a replacement field is as follows:

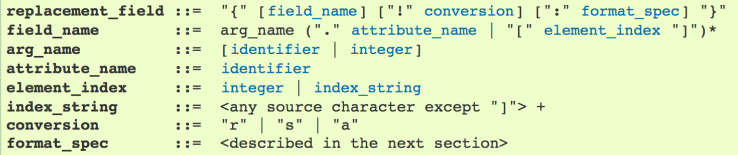

## **Figure 1:**

https://docs.python.org/3.6/library/string.html#format-string-syntax

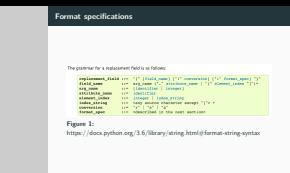

# [Errors and Finite State Machines](#page-0-0)

2017-05-31

Format specifications

Now you can create output which looks like you want without having to weirdly concatenate strings and check spaces, etc.

There is much more inside the documentation, we will take a look at some of it now.

We have now learned a huge set of tools in Python:

Variables, functions, classes, numbers, strings, error handling, documentation, lists, dictionaries, sets, tuples, some built-in functions, lambdas, list comprehensions, mathematical operations, directory structures, imports, naming and code conventions, input and output, loops, if and else, ...

If you want to go into more details about all those things, I recommend the Python Tutorial<sup>2</sup>. It covers what we did and sometimes a little bit more.

For the rest of the course, we will mostly focus on applications.

 $^{2}$ <https://docs.python.org/3/tutorial/>

# **Finite State Machines (FSM/FSA)**

- Abstract machines
- Can decide (acceptors/classifiers) or produce output (transductors)
- Have a finite number of distinct states
- Can perform state transitions to change state
	- They can be deterministic or non-deterministic
- $\blacksquare$  Here: focus on deterministic acceptors<sup>3</sup>

<sup>&</sup>lt;sup>3</sup>Deterministic Finite Automaton (DFA)

• Abstract machines • Can decide (acceptors/classifiers) or produce output (transductors)<br>• Have a finite number of distinct states • Can perform state transitions to change state • They can be deterministic or non-deterministic · Here: focus on deterministic acceptors3 <sup>3</sup>Deterministic Finite Automaton (DFA)

## [Errors and Finite State Machines](#page-0-0)

 $\Box$ Finite State Machines (FSM/FSA)

- Sometimes called Finite State Automaton (FSA)
- The formal things now will be a little bit boring for people following the Computer Science D class by Prof. Chimani or the Computational Linguistics class by Dr. phil. Gregoromichelaki, but we will make some more practical considerations.
- You can already guess: This is a cool link to other subjects!
- DFA decides if a word w is possible in formal language  $\mathcal{L}$
- *L* is defined over alphabet  $Σ$  like this:  $L ⊆ Σ^*$
- $\mathcal L$  is described by a set of rules
- DFA checks if w follows rule set or not

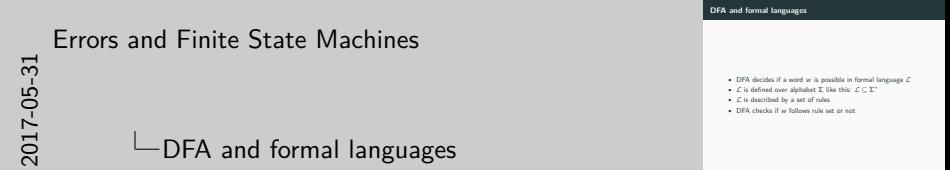

- Σ can be something like  $\{a, b\}$
- $\Sigma^*$  is then the set of all possible combinations of a and b and the empty set ∅
- Examples are:  $aaababb$ ,  $a, \emptyset$ ,  $bbbb$ ,  $ab$ , ...

# **The formal language "Python binaries"**

The formal language "Python binaries"  $\mathcal{L}_{ab}$  is defined over the alphabet  $\Sigma = \{0, 1, b\}$ . It has the following rules:

- 1. The empty word  $(\emptyset)$  is not part of  $\mathcal{L}_{pb}$ .
- 2. Each word must start with 0b.
- 3. After b, a 1 or a 0 must follow.
- 4. After any 1 or 0 (not the first), there may follow another 1 or 0.

Considering the rules above. Which of these words are part of  $\mathcal{L}_{pb}$ ?

- 1.  $w_0 = 0.0001101$
- 2.  $w_1 = 0b110$
- 3.  $w_2 = 01110011$
- 4.  $w_3 = b0b101b$
- 5.  $w_4 = 0b0000011$

$$
6. \, w_5 = 0b \tag{25}
$$

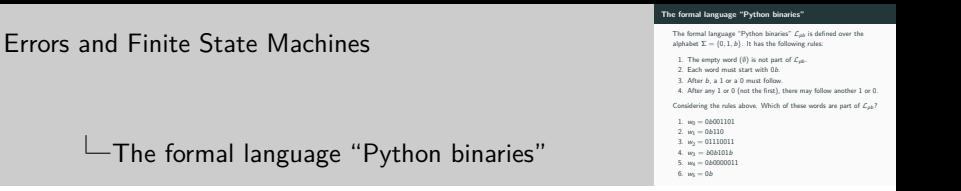

Valid:  $w_0, w_1, w_4$ .

Invalid:  $w_2$  (no b),  $w_3$  (too many b),  $w_5$  (no 0 or 1 after b).

A DFA  $\mathcal A$  is a quintuple<sup>4</sup>:

 $\mathcal{A} = (\Sigma, S, S_0 \in S, \delta : S \times \Sigma \rightarrow S, G \subseteq S)$ 

with:

- Σ: the input alphabet, here  $\Sigma = \{0, 1, b\}$
- $\blacksquare$  S: the set of states, we discuss this on the next slide
- $S_0 \in S$ : the start state, also next slide
- $\bullet$  *δ*: the transition function which describes when to move where
- $\blacksquare$  G: the set of goal states, if these are reached, the DFA accepts

<sup>&</sup>lt;sup>4</sup>No worries, it's not that hard!

# **Drawing a DFA as a directed graph**

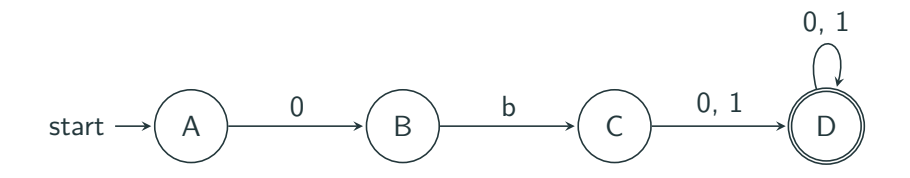

We can now identify our states easily:

- $S = \{A, B, C, D\}$
- $S_0 = A$
- $G = \{D\}$

# **Creating a grammar**

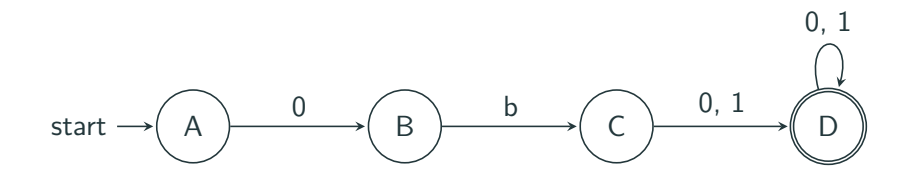

**Grammar:**

 $A \rightarrow 0B$  $B \to bC$  $C \rightarrow 0D | 1D$  $D \rightarrow 0D | 1D | \epsilon$ 

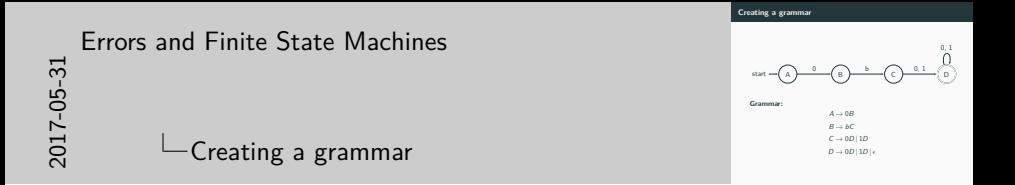

A | denotes an or,  $\epsilon$  means no input. Rules can either be of the form  $S \to \sigma \in \Sigma \times S$ ,  $S \to \sigma \in \Sigma$ , or  $S \to \epsilon$ . The last two rules, which don't have new states defined, are called "terminal" rule.

There are also many algorithms to convert between grammars, diagrams, rules, etc.; the problems we discuss are usually easily solved by "looking closely".

# **Writing a transition function**

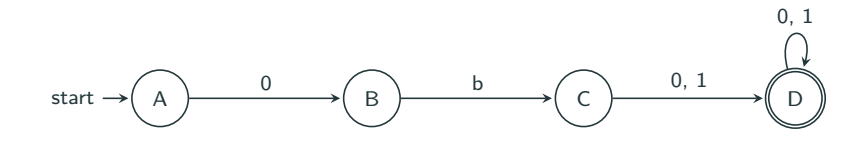

### **Grammar:**

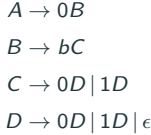

**Transition function:**

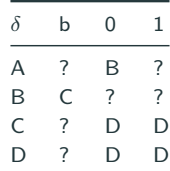

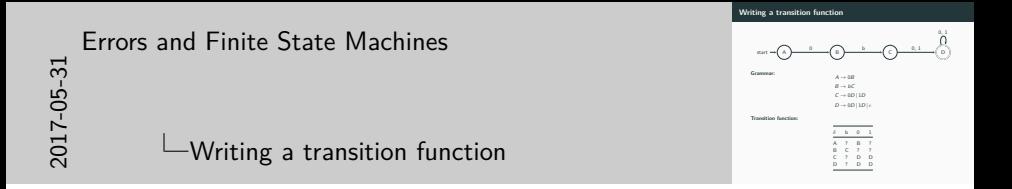

You can read the transfer function like this:

Given a state (first column) and an input (first row), the state changes to the state which is defined if we take state and input as coordinates. For example, given state  $B$  and input 0, the next state would be  $C$ . State  $A$ and input b result in state B. And so on. Formally each cell defines a rule of the form  $S \times \Sigma \rightarrow S$ , e.g.  $B \times b \rightarrow C$  and  $C \times 0 \rightarrow D$ .

What about the question marks?

## **Implicit error states**

Solution: Add another state

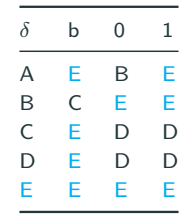

 $E$  is the implicit error state. It is difficult to imagine it in a grammar as it would not have a nice terminal rule (a single element of  $\Sigma$ ), but we can nicely draw it:

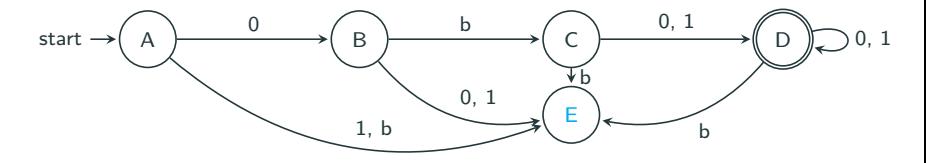

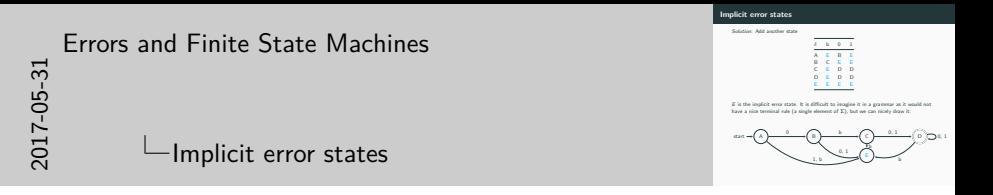

The implicit error state is useful when we program our FSA.

To find out what leads to error state, imagine all possible inputs for each state: Those which are not "legal" according to the grammar rules lead to the error state (sometimes called "trap").

# **Implementing** *δ*

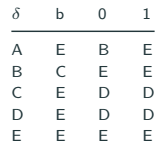

```
def delta(state, letter):
    states, inputs = ['A', 'B', 'C', 'D', 'E'], ['b', '0', '1']
   transition = [
        ['E', 'B', 'E'],
       ['C', 'E', 'E'],
       ['E', 'D', 'D'],
       ['E', 'D', 'D'],
       ['E', 'E', 'E']
    \overline{1}return transition[states.index(state)][inputs.index(letter)]
print('A x b -> \{\}'.format(delta('A', 'b')))
print('A x 0 -> {}'.format(delta('A', '0')))
print('C x 1 -> {}'.format(delta('C', '1')))
```
#### Output:

 $A \times b \rightarrow E$  $A \times 0 \rightarrow B$  $C \times 1 \rightarrow D$ 

# **Implementing a DFA**

File: binary.py

```
def delta(state, letter):
    states, inputs = ['A', 'B', 'C', 'D', 'E'], ['b', '0', '1']
   transition = [
        ['E', 'B', 'E'],
       ['C', 'E', 'E'],
       ['E', 'D', 'D'],
       ['E', 'D', 'D'],
       ['E', 'E', 'E']
    ]
   return transition[states.index(state)][inputs.index(letter)]
def fsa(word):
    state = 'A'
   for letter in word:
        state = delta(state, letter)
    return state == 'D'
if __name__ == '__main__':
   for b in ['0b01', '011', '0b1101']:
        print('{}' {}'.format(b, fsa(b)))
```
Output:

0b01 True 011 False  $\frac{0.01101}{0.01101}$  True 32 import binary *# The file from last slide*

```
for b in ['0b001101', '0b110', '01110011',
          'b0b101b', '0b0000011', '0b']:
    print(\{\} {}'.format(b, binary.fsa(b)))
```
Output:

0b001101 True

0b110 True

01110011 False

b0b101b False

0b0000011 True

0b False

Where do you think do we find DFA?

- coin vending machines
- programming (remember the string format syntax?)
- cars (e.g. wiper motors)
- process descriptions

 $\blacksquare$ 

• Coffee machines are also some automaton. Help us to decide which "recipes" work best for our coffee!